**Exemple de description du processus règlement des factures (première partie)**

1/ Présentation du schéma évènement résultat

### **Académie de Versailles Formation rénovation BTS CG 30 mars 2015**

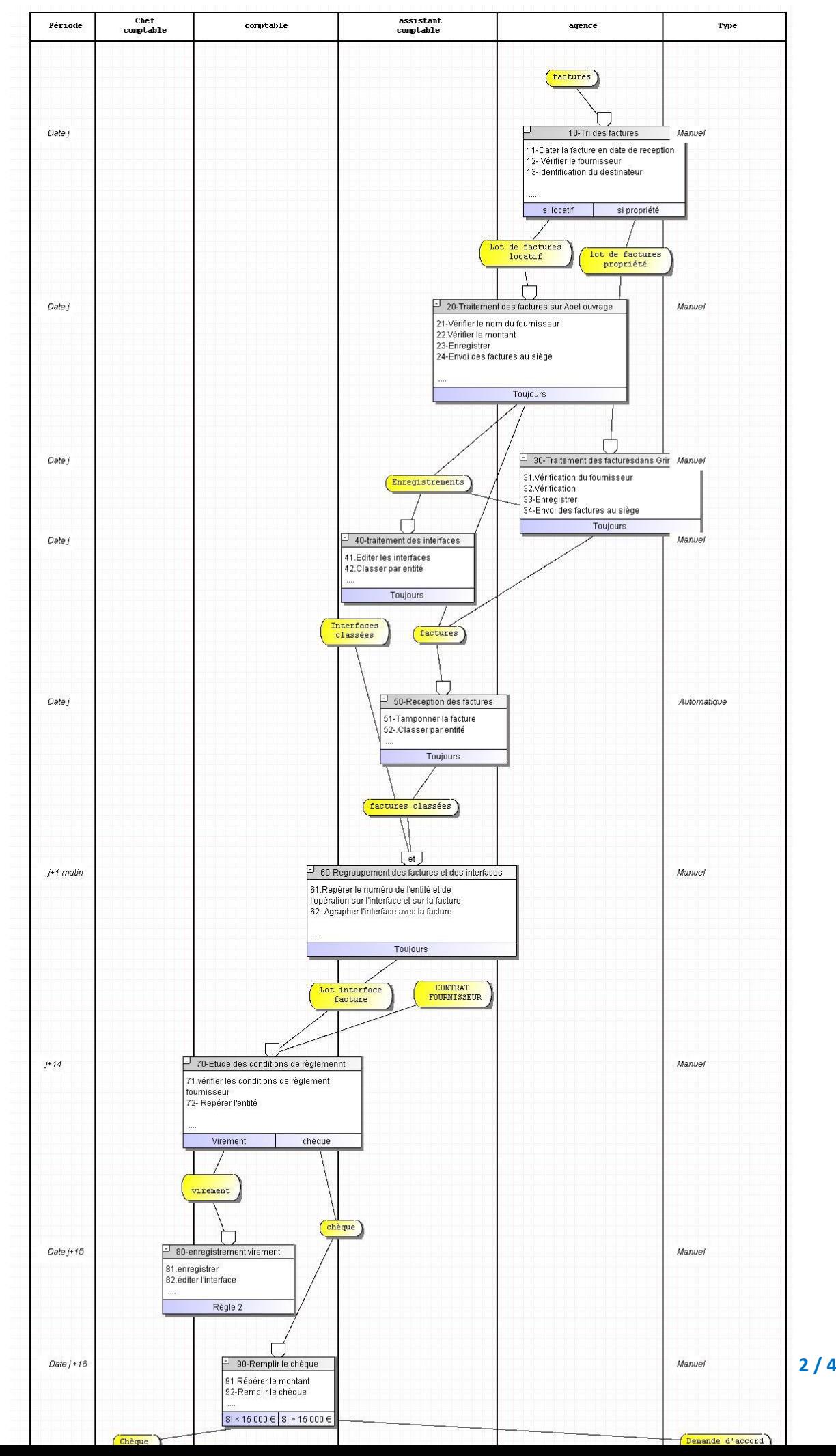

# 2/ Description du processus

## Domaine d'étude : Règlement des factures fournisseurs

Acteurs : Agence qui gère les logements, au siège : assistant comptable, chef comptable

*Les informations et les documents circulent entre les différents services par mail, par téléphone, par fax, par navette et lorsque des documents doivent être signés, ils sont apportés directement aux personnes concernées.*

Objectif visé *: Règlement des factures fournisseurs*

## Logiciels utilisés :

- Élaboration des factures pour le locatif : Abel Ouvrages
- Élaboration des factures pour l'accession à la propriété : GRimmo

## **Description :**

*En amont du processus étudié : Les commandes sont passées par les responsables projet qui travaillent en agence, chaque responsable projet travaille avec une secrétaire.*

Tous les jours, les factures parviennent aux secrétaires des différentes agences par courrier. Dès réception, la secrétaire tamponne les factures avec la date d'arrivée et les trie en fonction de l'entité correspondante. Une entité est un groupe de logements (généralement dans une ville).

La secrétaire de l'agence vérifie le nom du fournisseur, le montant de la facture et la rapproche du bon de commande. Elle identifie le destinataire (locatif ou accession à la propriété) puis enregistre la facture dans le logiciel correspondant : les factures concernant les appartements destinés au locatif sont enregistrées dans Abel Ouvrages alors que les factures concernant les appartements destinés à l'accession à la propriété sont enregistrées dans GRimmo.

Le lendemain de l'enregistrement, l'assistant comptable au niveau du siège édite l'interface générée par l'enregistrement de la veille (les interfaces sont des pièces comptables on peut y trouver la référence de l'entité, le numéro de l'opération, le numéro du journal, les numéros de comptes et le montant de la pièce).

 les interfaces sont ensuite triées et rangées dans les différents classeurs par entité et par numéro d'opération en attente des factures.

Les factures arrivent au siège par navette. Elles sont traitées dès leur arrivée par l'assistant comptable

 Une fois les factures arrivées, tamponnées avec la date d'arrivée et classées par entité, elles sont regroupées avec leur interface afin de préparer le règlement de celles-ci.

Pour le regroupement, on utilise l'entité et le numéro d'opération puis on recherche le fournisseur et le montant qui correspondent. Une fois les pièces réunies on les agrafe et on les répartit en fonction de leur entité et de leur numéro d'opération en attente des règlements. (Les interfaces sont agrafées avec les factures afin de justifier l'enregistrement de la facture et pour faciliter le paiement car toutes les informations nécessaires sont réunies sur l'interface. Les dossiers sont stockés dans le bureau sur des étagères où ils sont triés par entité puis dans chaque entité par numéro d'opération)

 $\triangleright$  Le traitement des règlements des factures se fait tous les 15 jours. La date de règlement est définie par le chef comptable en fonction des modalités

contractuelles et de la trésorerie. Elle est inscrite par le chef comptable dans le logiciel.

Les règlements sont traités par les comptables aux dates de paiement définies par le chef comptable. Ils se font par virement ou par chèque selon les fournisseurs.

 Les règlements par virement se traitent par lots, en fonction du numéro de l'entité puis du numéro de l'opération. Chaque opération appartient à une des 3 entités et possède un numéro d'opération unique. Un lot de règlement correspond au regroupement de toutes les factures pour une opération sur la quinzaine ou sur le mois (selon les modalités contractuelle). Par exemple la SCI XXX a pour un mois donné 10 factures à régler, il faudra cocher sur le logiciel le règlement de ces 10 factures en validant la date de règlement, le logiciel lancera le virement pour les fournisseurs.La préparation réalisée antérieurement facilite le paiement des factures qui s'effectuent à l'aide des logiciels GRimmo ou Abel Ouvrages. Le virement génère l'écriture comptable.

Le lendemain du virement, l'assistant comptable imprime les interfaces de trésorerie qui ont été générées par le règlement et les classes dans les journaux.

 Les règlements par chèque ne se réalisent pas automatiquement, les chèques sont écrits à la main et envoyés pour signature au chef comptable. Le chef comptable peut les signer jusqu'à un montant de 15 000€, au-delà, il faut obtenir l'autorisation du responsable hiérarchique.

Une fois les chèques signés et afin de garder une trace du règlement effectué, l'assistant comptable photocopie le chèque et la facture. Il regroupe ensuite la photocopie de la facture et du chèque avec l'interface du règlement. L'assistant comptable envoie ensuite le chèque et une photocopie de la facture au fournisseur.

 Une fois les règlements effectués, l'assistant comptable classe les factures réglées par entité, type de facture locatif ou accession à la propriété et par numéro de pièce. Il range les interfaces des règlements dans les classeurs de virements ou de banque selon le type de règlements.